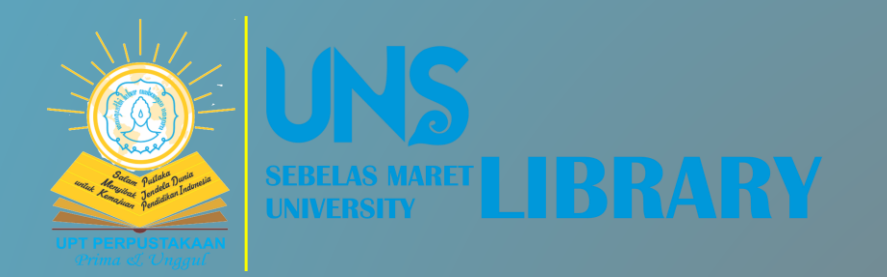

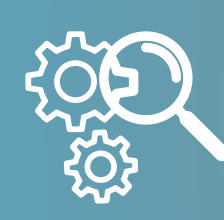

# **Google Search Strategies**

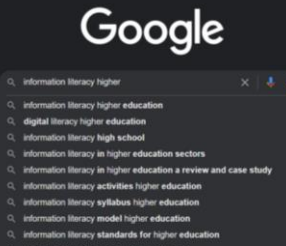

Riah Wiratningsih Librarian

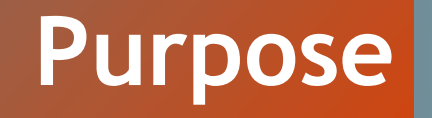

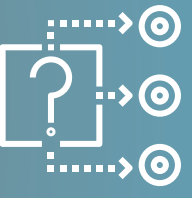

1. Students understand the use of Boolean operators 2. Students understand how to search through Google 3. Students are able to search Google quickly and precisely

**What are the top 10 most popular search engines?**

**Google Still World's**   $Q$ **Most Popular Search Engine**

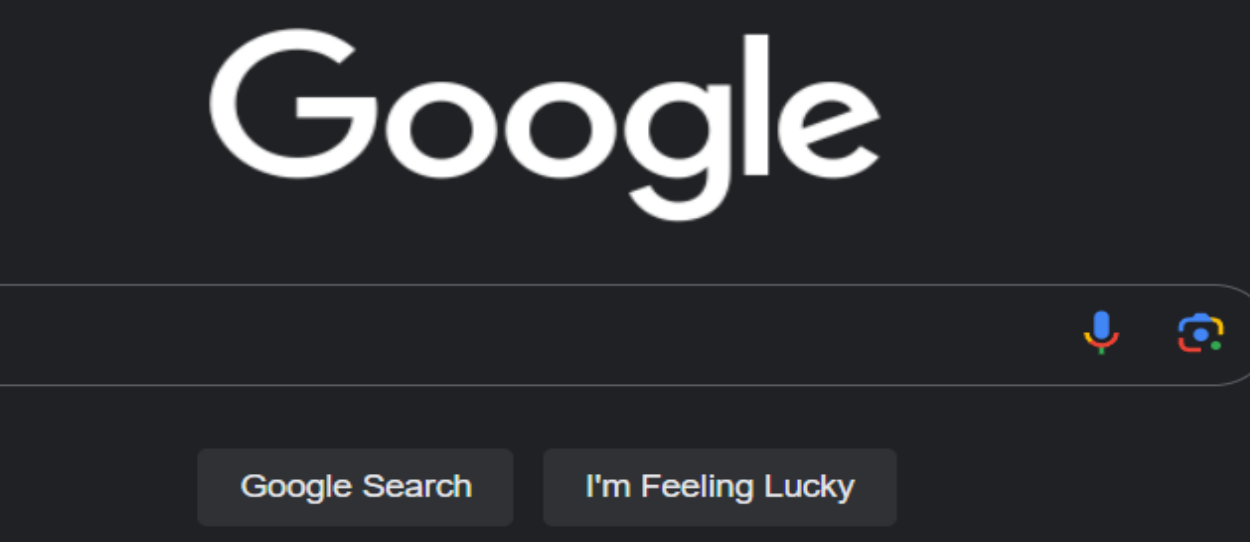

Google offered in: Indonesia Basa Bali

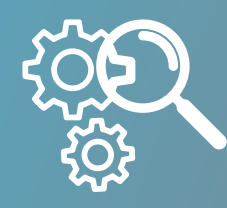

# **What is Google?**

Google is a search engine on the internet. It employs a unique algorithm to retrieve and order search results to deliver the most relevant and credible data sources possible.

**Crawling**: Google uses automated programs called crawlers to download text, photos, and videos from web pages.

ሐቀር

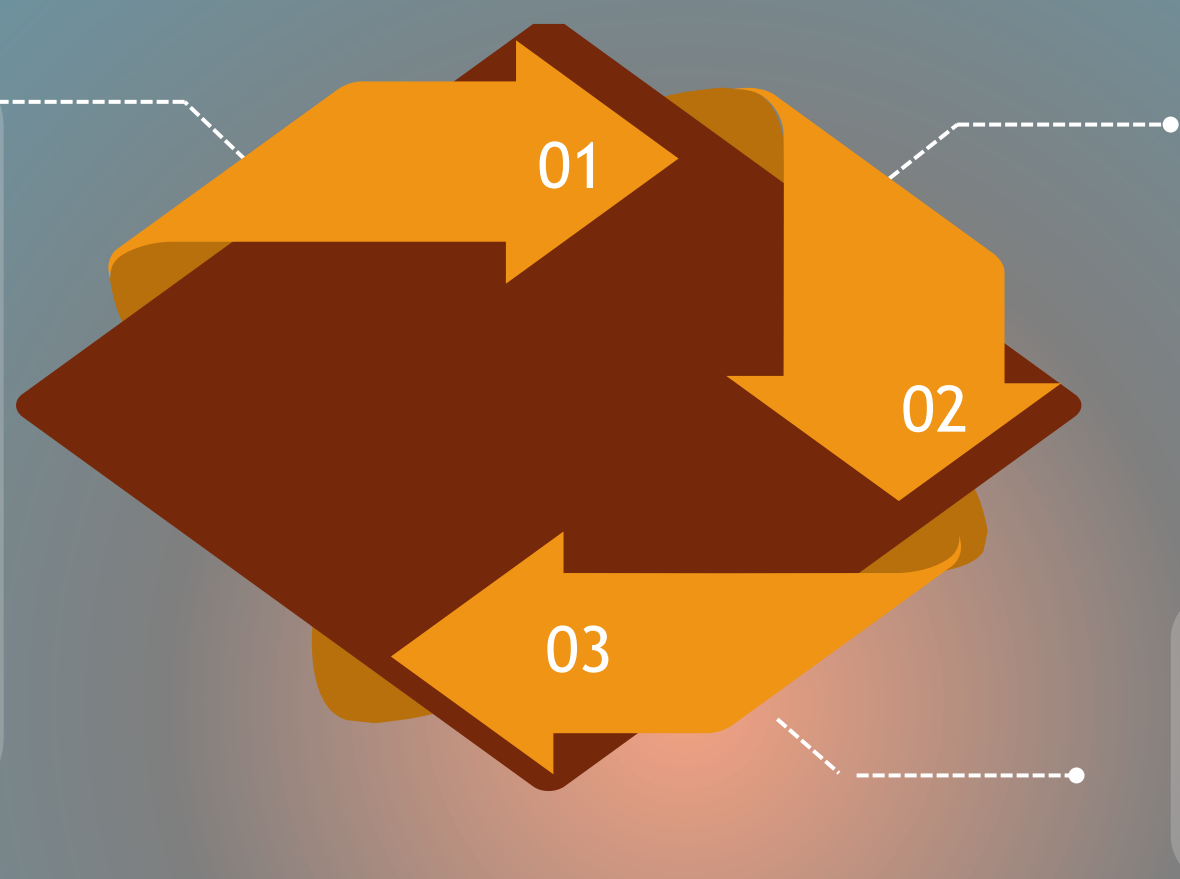

**Indexing:** Google analyzes the text, photos, and video files on the website and saves the results in the Google index, a massive database.

When a user searches on Google, Google returns information that is relevant to the user's query.

## **Introducing the three stages of Google Search**

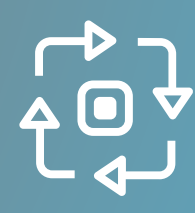

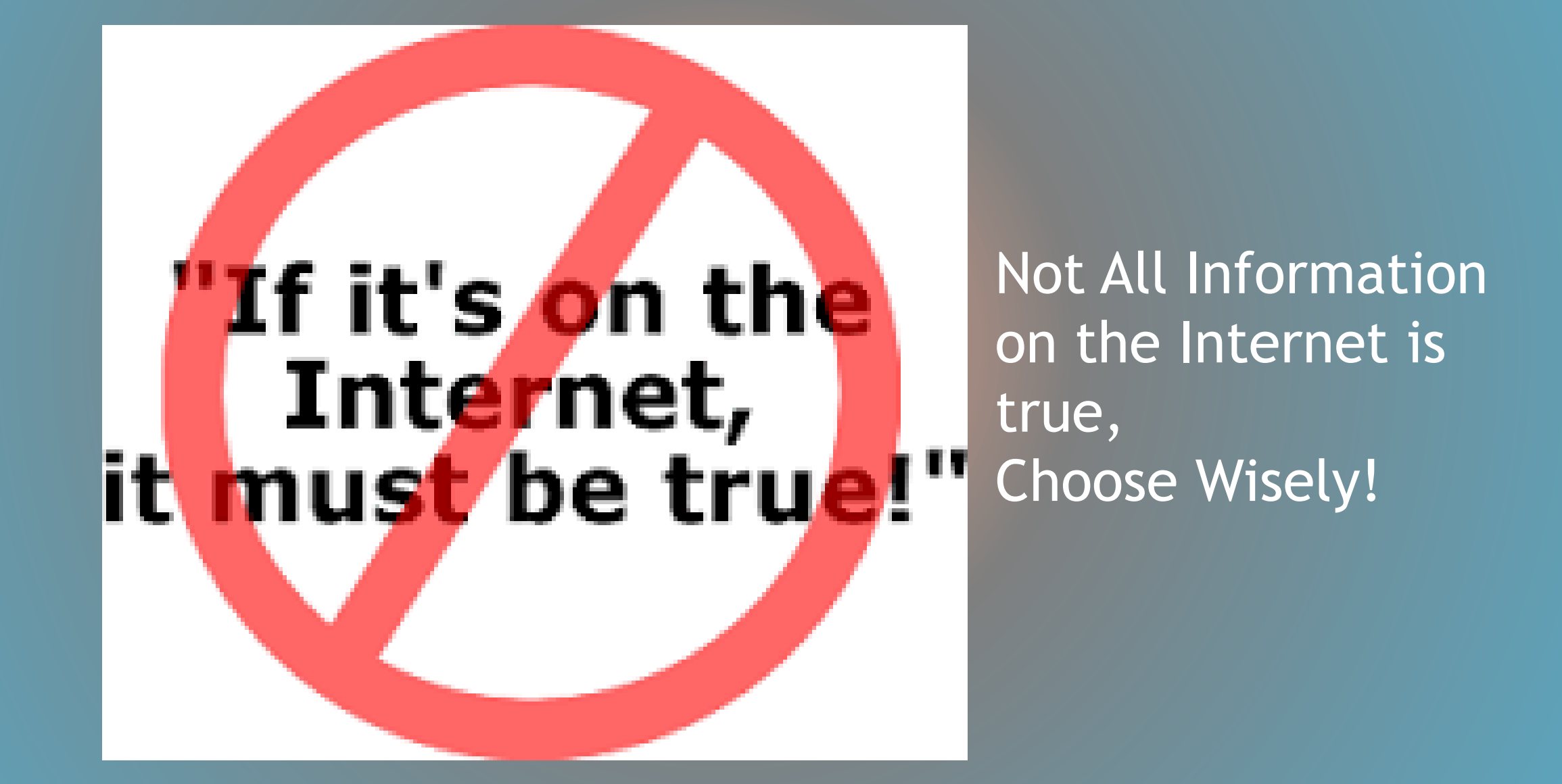

## **Importance**

 $\leq$ 

## **Relevance**

## **Significance**

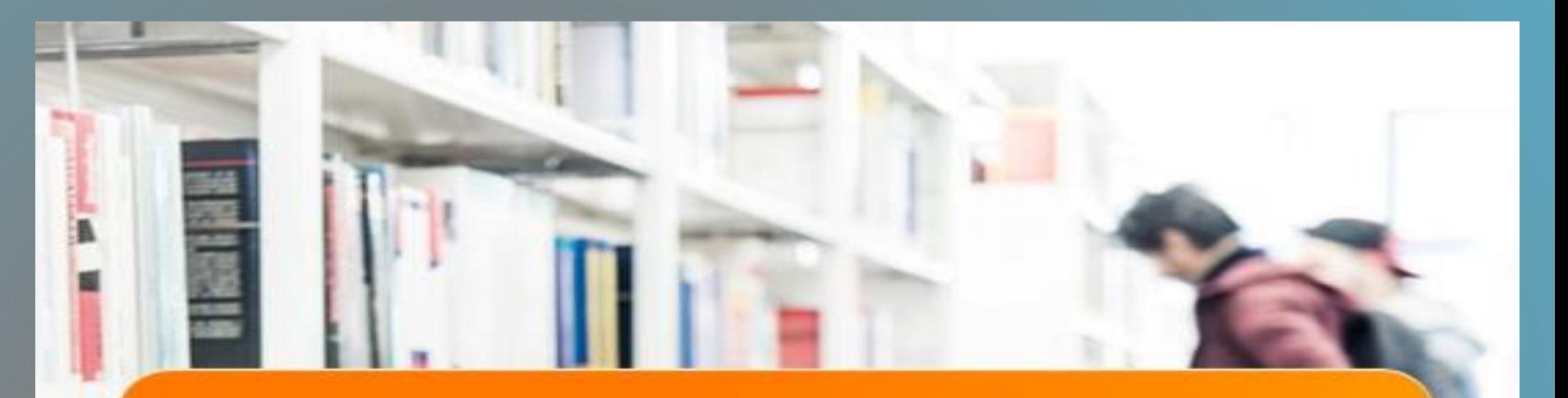

Google can bring you back 100,000 answers, a librarian can bring you back the right one.

- NEIL GAIMAN

# YOUR LIBRARY CARD

E

## **Internet search queries**

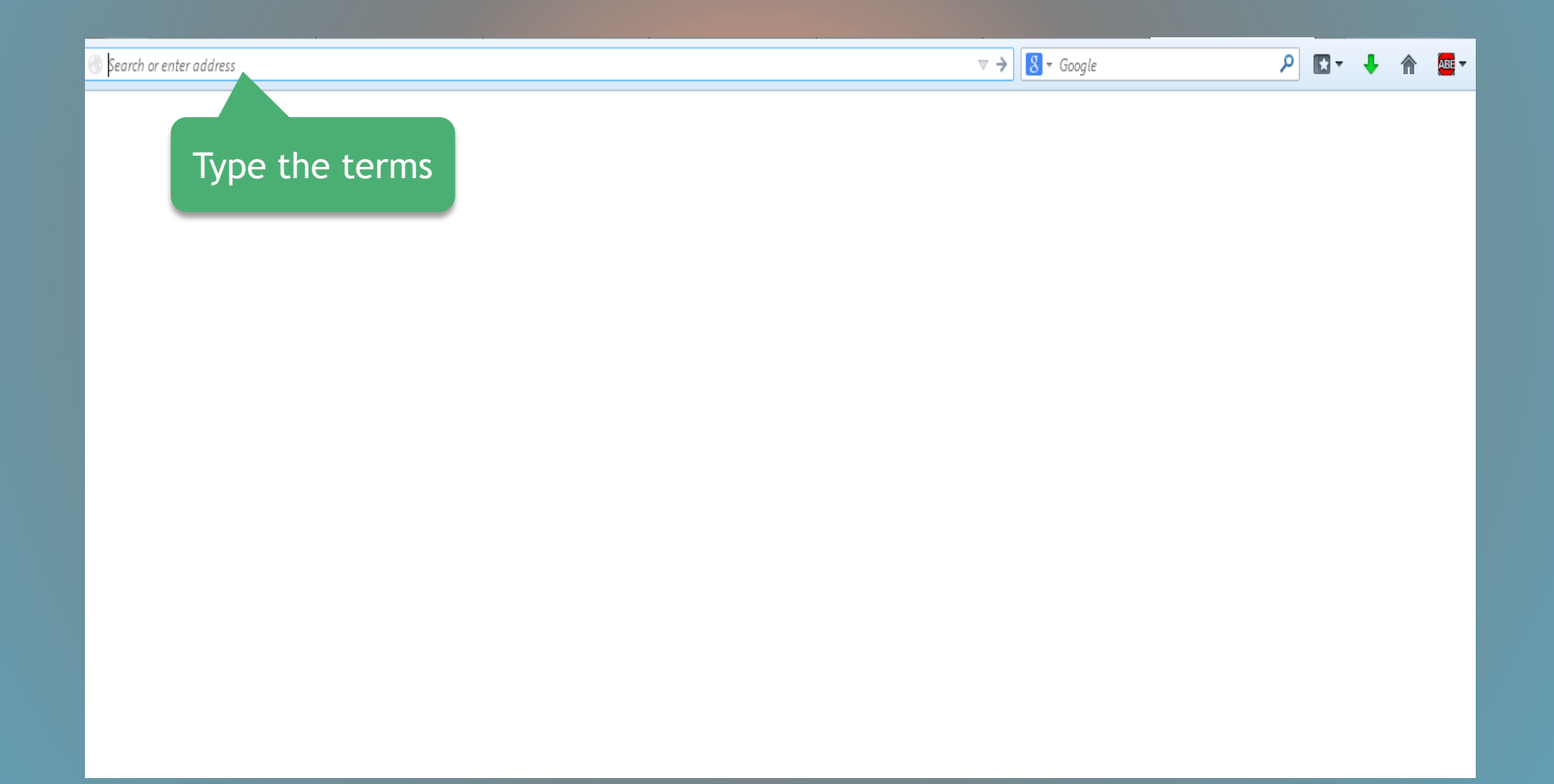

# Search Strategies Google

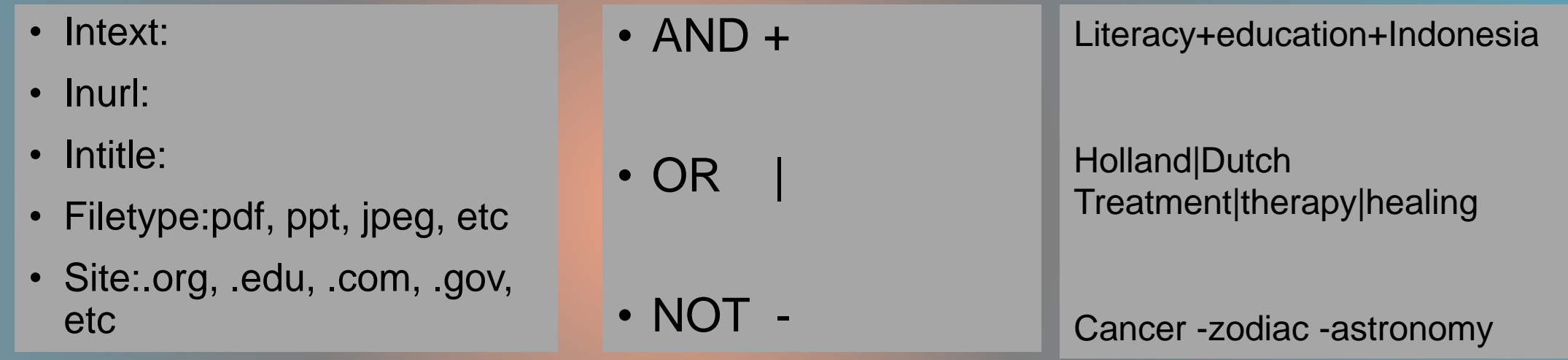

# + AND

AND is used to refine your search. When you combine two or more search terms with **AND**, your search results will include all your search terms.

The **thick yellow** area in the illustration represents the results of the search for Tuberculosis **AND** HIV. Both terms will be used in all of the articles.

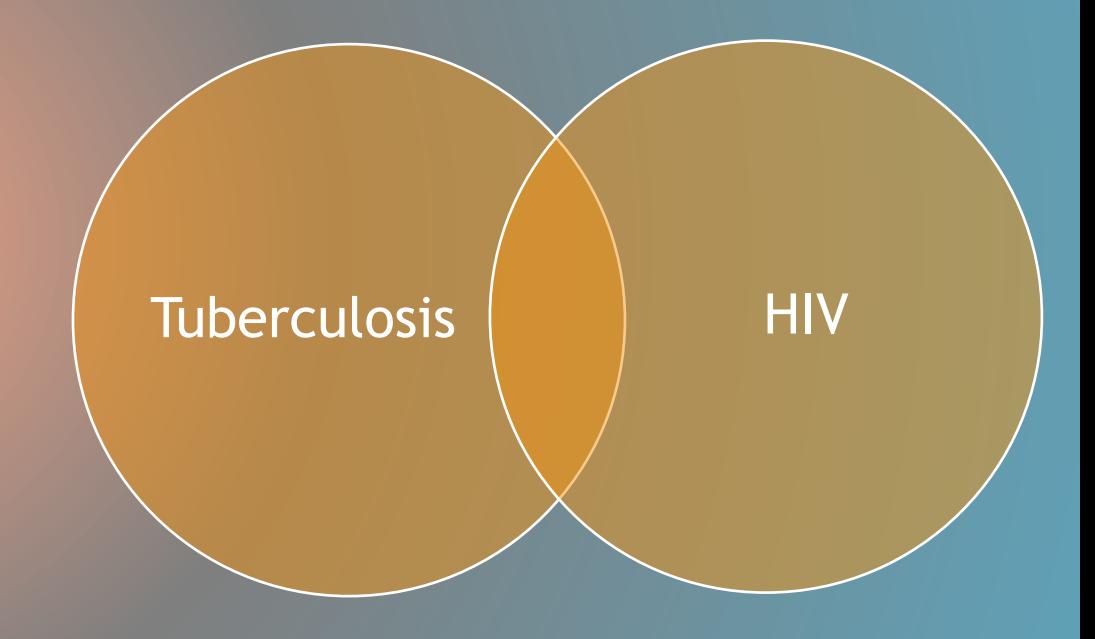

# | OR

**OR** is used to broaden your search. Your search results will contain any search terms if you put OR between two or more search terms.

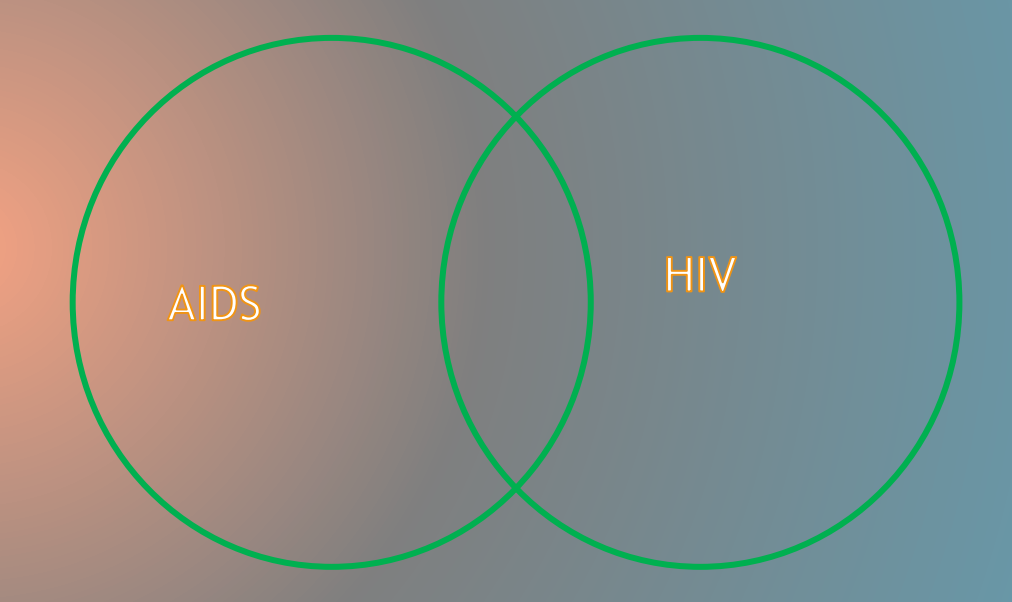

# NOT

 $\sqrt{\frac{1}{2}}$ 

- **NOT** operator is used to narrow your search. When you put **NOT** between two or more search terms, your results will only include the term that came before the **NOT**.
- The green area in the illustration represents the results that would be returned for the search **Tuberculosis NOT HIV**. All the articles will have only one of the terms - Tuberculosis.

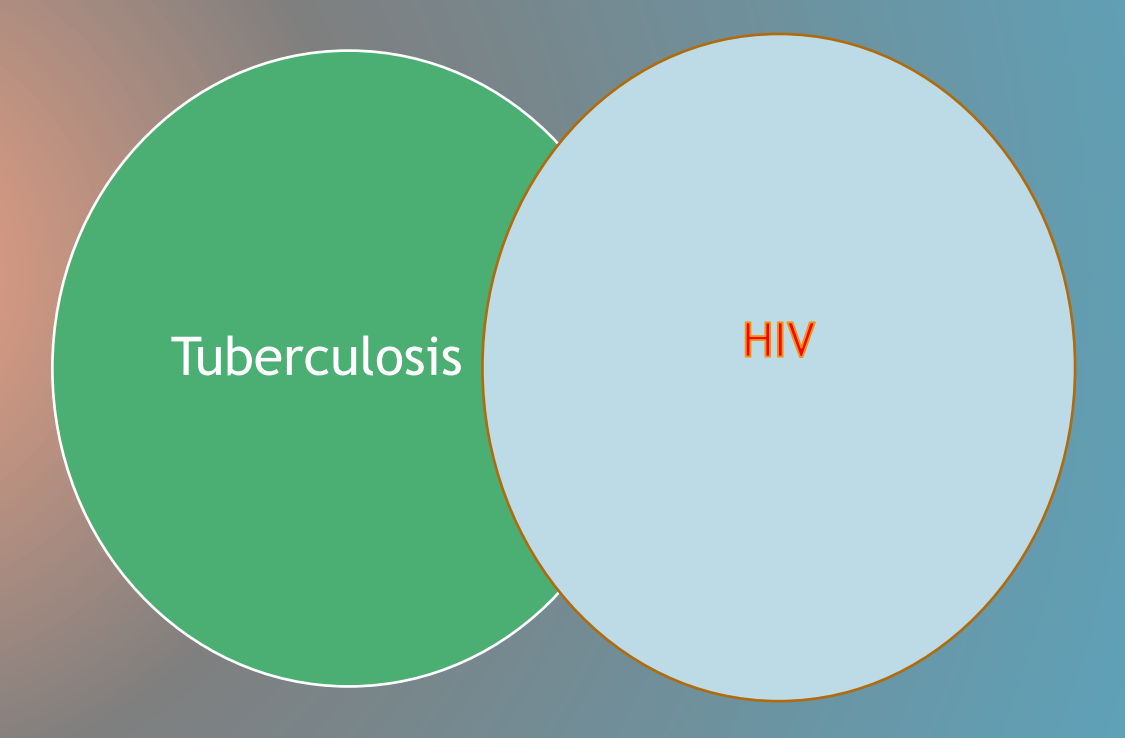

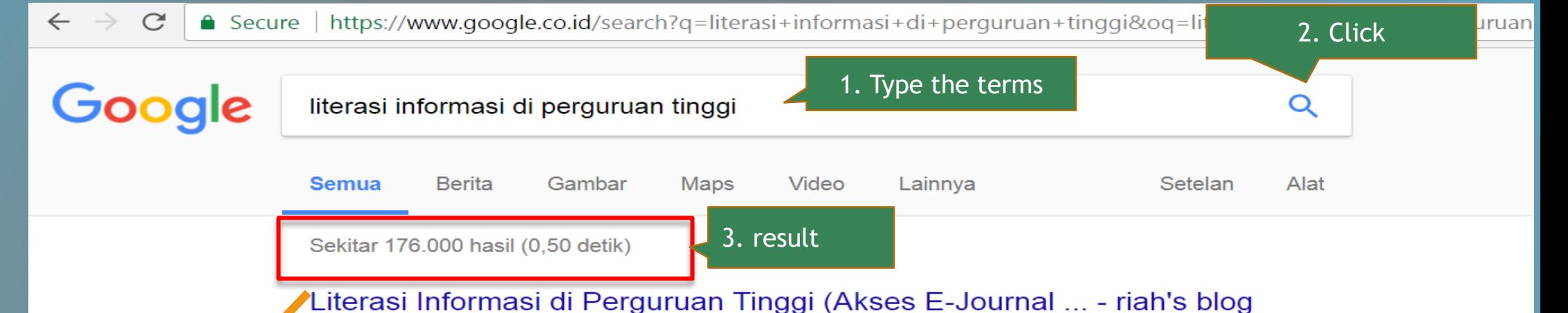

**Results are too broad and take a long time to determine what is needed.**

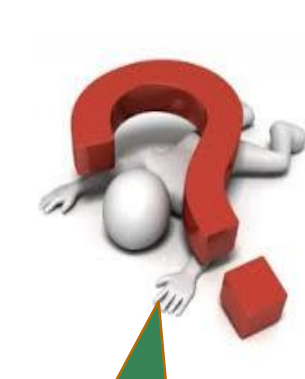

riah.staff.uns.ac.id/.../literasi-informasi-di-perguruan-tinggi-akses-e-journal-upt-perpu... ▼ 7 Mei 2015 - Oleh: Riah Wiratningsih1 Makalah disampaikan dalam kegiatan "Workshop Literasi Informasi: Akses E-Journal UPT Perpustakaan UNS" di ...

Literasi Informasi di Perguruan Tinggi (Akses E ... - Perpustakaan UNS https://library.uns.ac.id/literasi-informasi-perguruan-tinggi-akses-e-journal-upt-perpus... ▼ 17 Mar 2015 - Oleh: Riah Wiratningsih. Abstrak. Literasi informasi adalah seperangkat kemampuan yang memerlukan individu untuk mengenali kapan ...

<sup>rPDF]</sup> kompetensi literasi informasi pustakawan universitas swasta - Pusat ... pustakawan.perpusnas.go.id/.../KOMPETENSI%20LITERASI%20INFORMASI%20P... ▼ kompetensi literasi informasi menjadi unsur penting yang harus dimiliki bagi ... perguruan tinggi agar siap bekerja di berbagai bidang profesi dan pekerjaan di ...

4. Keep searching or quit?

<u> De Bronzell a Bronzell a Bronzell a Bronzell a Bronzell a Bronzell a Bronzell a Bronzell a Bronzell a Bronzell a Bronzell a Bronzell a Bronzell a Bronzell a Bronzell a Bronzell a Bronzell a Bronzell a Bronzell a Bronzell</u>

∥embangun Budaya Literasi Pemustaka Perguruan Tinggi di Era ...

kwms.ac.id/membangun-budaya-literasi-pemustaka-perguruan-tinggi-di-era-konver... ▼ erkembangan teknologi informasi yang sangat cepat sudah mempengaruhi berbagai bidang shidupan dan profesi. Pengaruh ini bisa berdampak positif dan ...

<sup>[PDF]</sup> Pengembangan Literasi Informasi Dalam Meningkatkan ... - FPPTI J... https://fppti-jatim.or.id/.../Dyana-Purwandini Pengembangan-Literasi-Informasi-Dala... ▼

### Intitle:

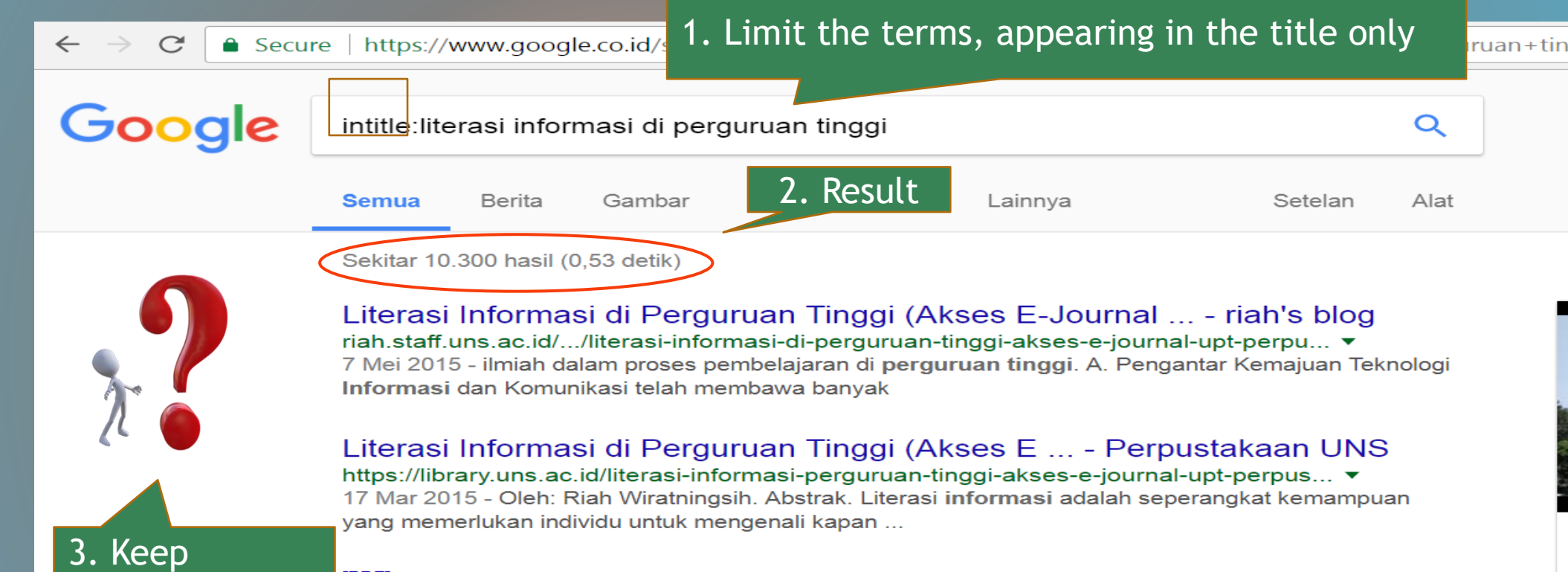

#### **IPDFI KOMPETENSI LITERASI INFORMASI PUSTAKAWAN UNIVERSITA...** pustakawan.perpusnas.qo.id/.../KOMPETENSI%20LITERASI%20INFORMASI%20P... ▼ kompetensi literasi informasi menjadi unsur penting yang harus dimiliki bagi lulusan perguruan tinggi agar siap bekerja di berbagai bidang profesi dan ...

Membangun Budaya Literasi Pemustaka Perguruan Tinggi di Era ... ukwms.ac.id/membangun-budaya-literasi-pemustaka-perguruan-tinggi-di-era-konver... ▼ Perkembangan teknologi informasi yang sangat cepat sudah mempengaruhi berbagai bidang kehidupan dan profesi. Pengaruh ini bisa berdampak positif dan ...

#### Sambung Jaring: Literasi Informasi di Perguruan Tinggi sambungiaring blogspot com/2014/03/literasi-informasi-di-perguruan-tinggi html ▼

**The terms result appear only in the title**

14

searching?

### Intitle: Filetype:

## **The terms result appear in the title and only in PDF file**

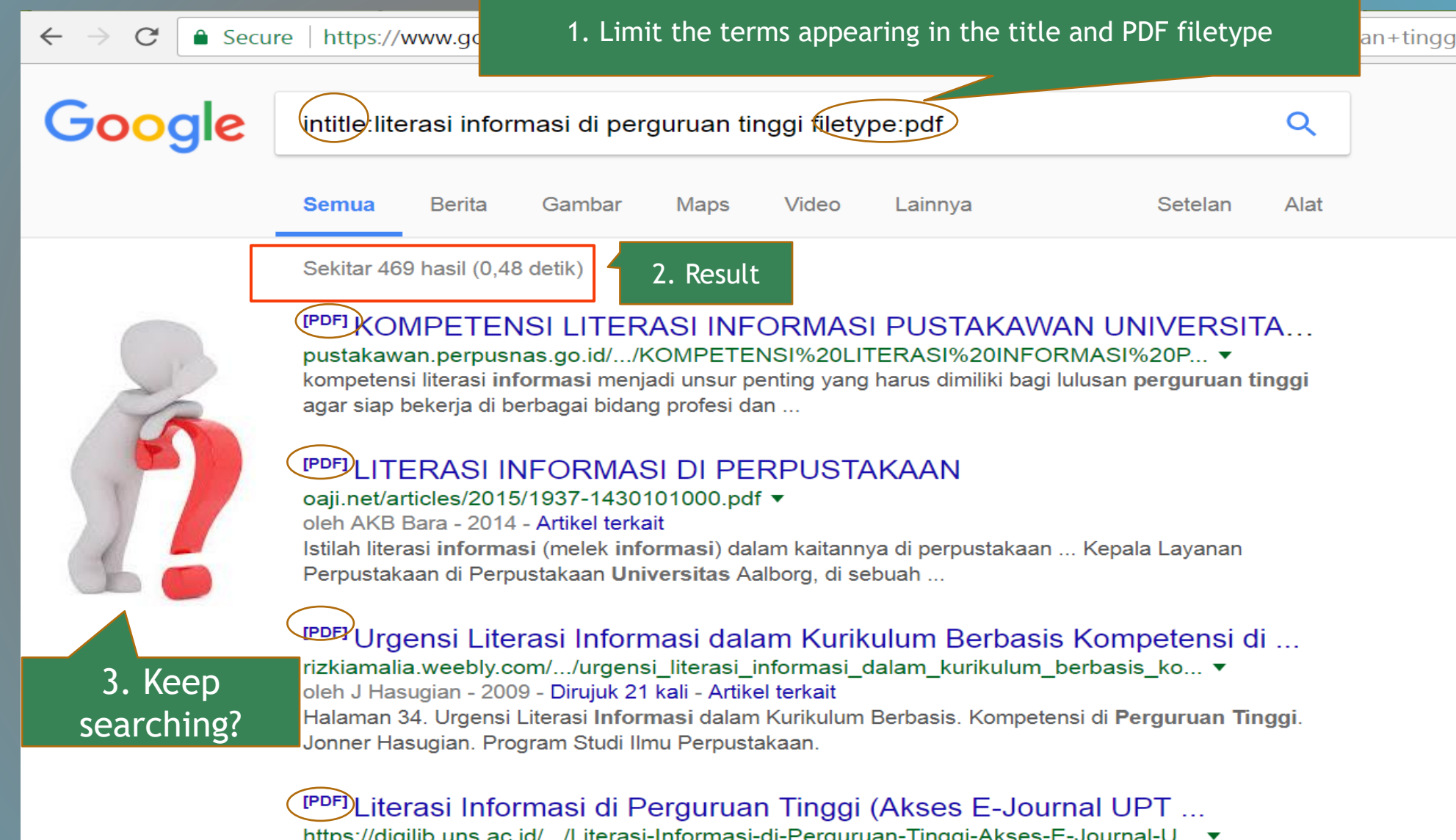

c.id/.../Literasi-Informasi-di-Perguruan-Tinggi-Aksesпцр 18 Mar 2015 - Makalah disampaikan dalam kegiatan "Workshop Literasi Informasi: Akses E-Journal ... ilmiah dalam proses pembelajaran di perguruan tinggi.

### Boolean logic AND

**Using Boolean logic AND, will return a specific result.**

**use + instead of AND**

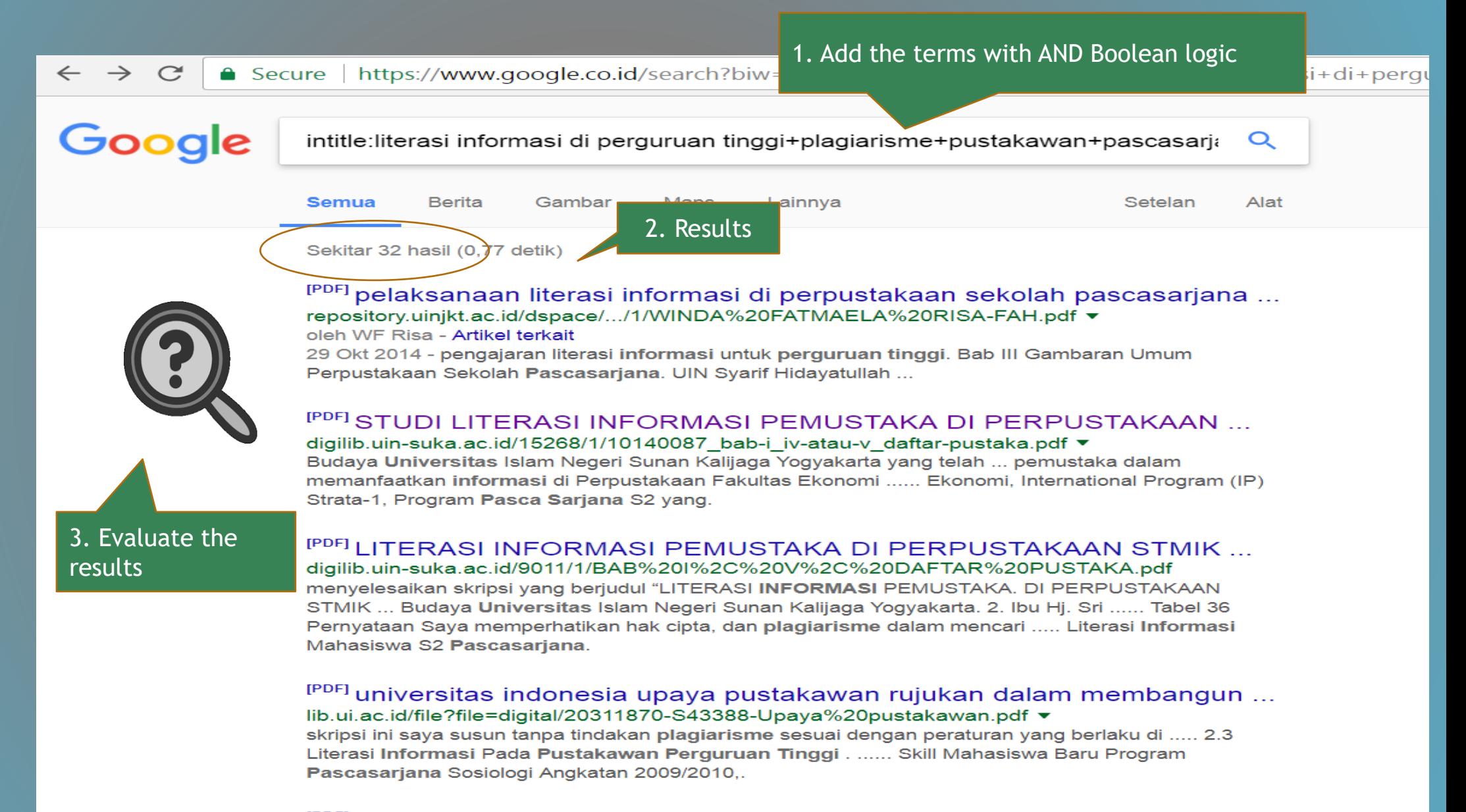

### Filetype: Inurl:

**Search** results in only PPT files sourced from Finland URL

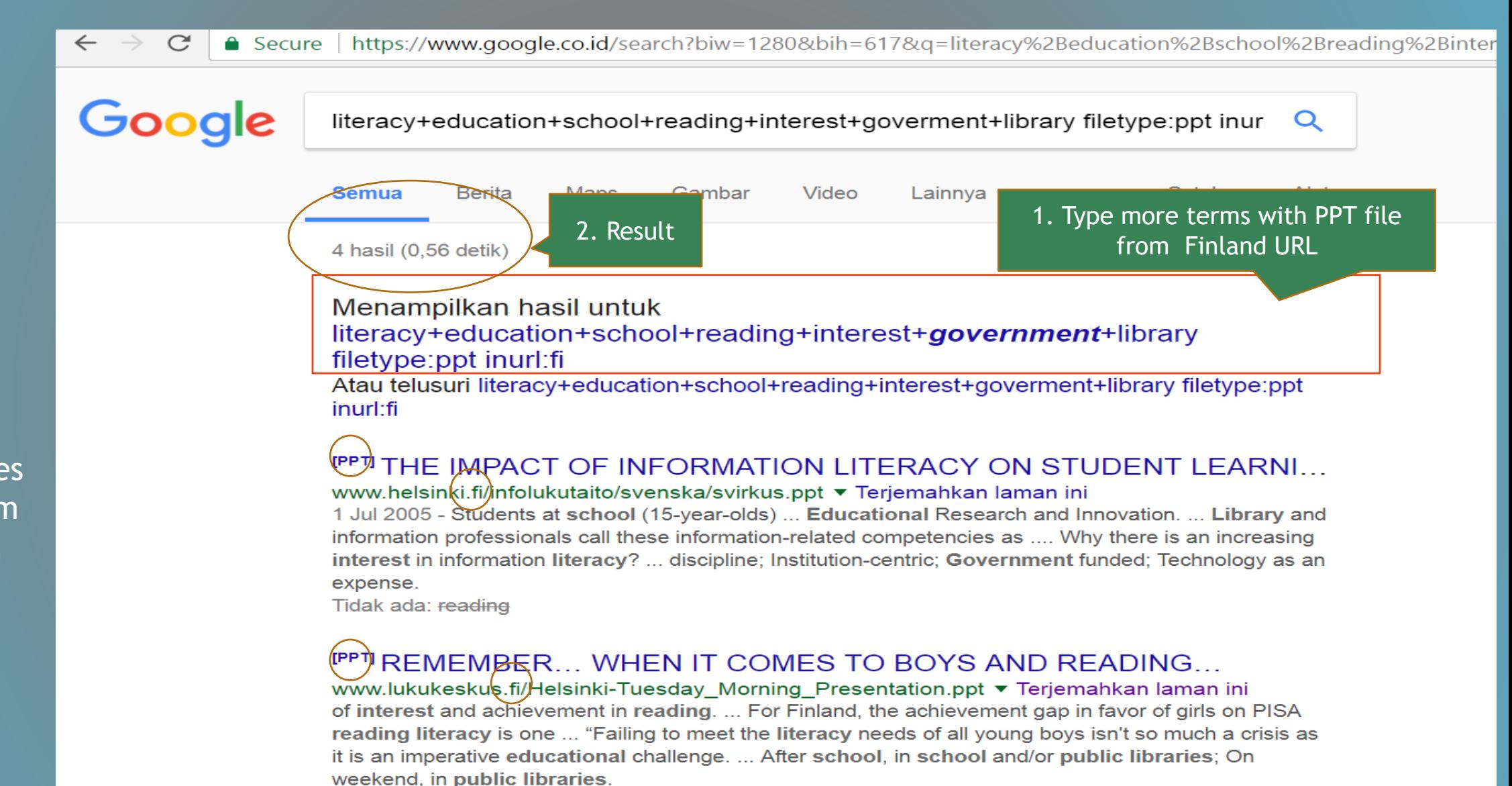

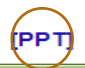

International Assessment of Language Competence - Sauli Takala

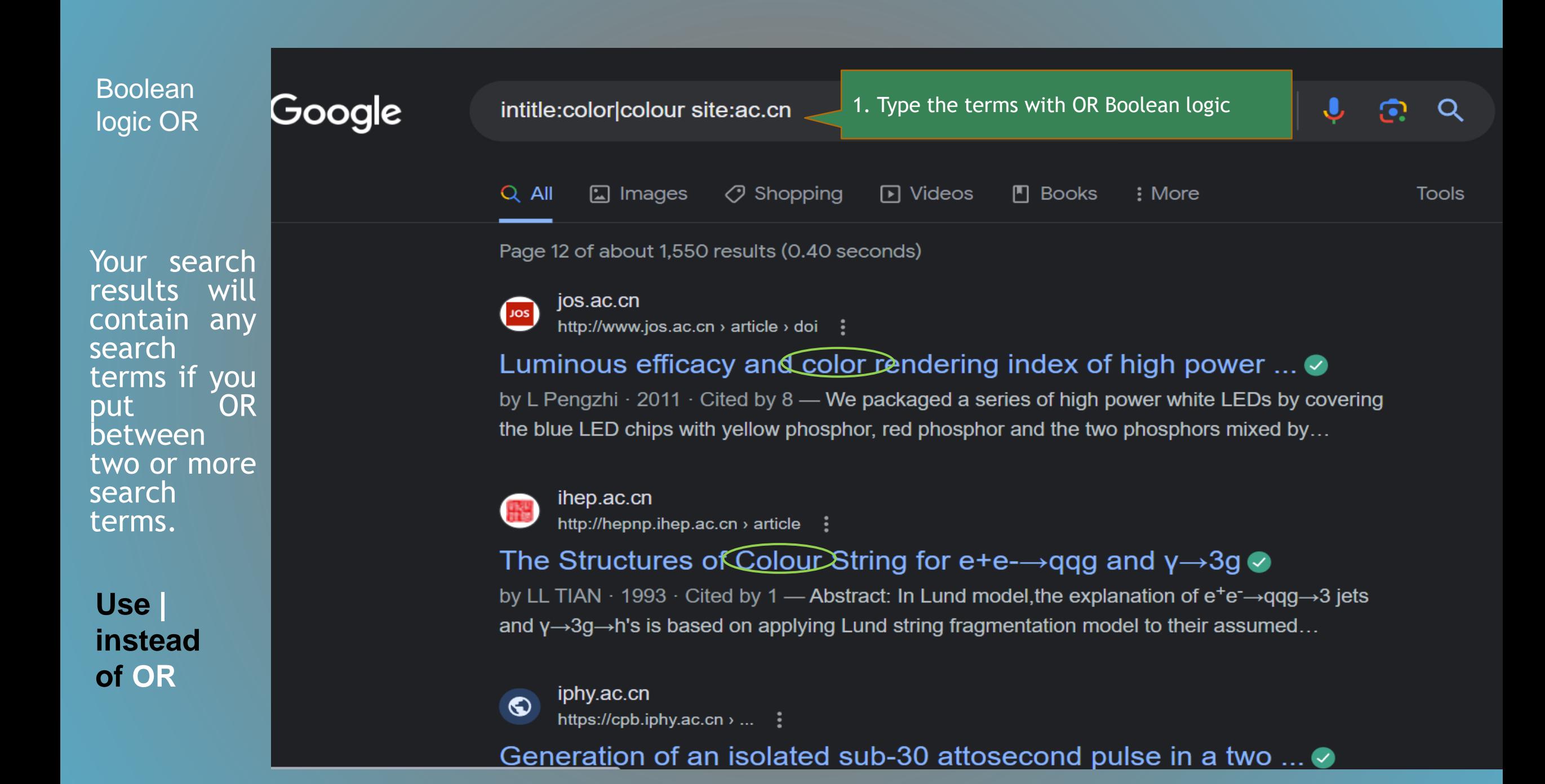

### Boolean logic **NOT**

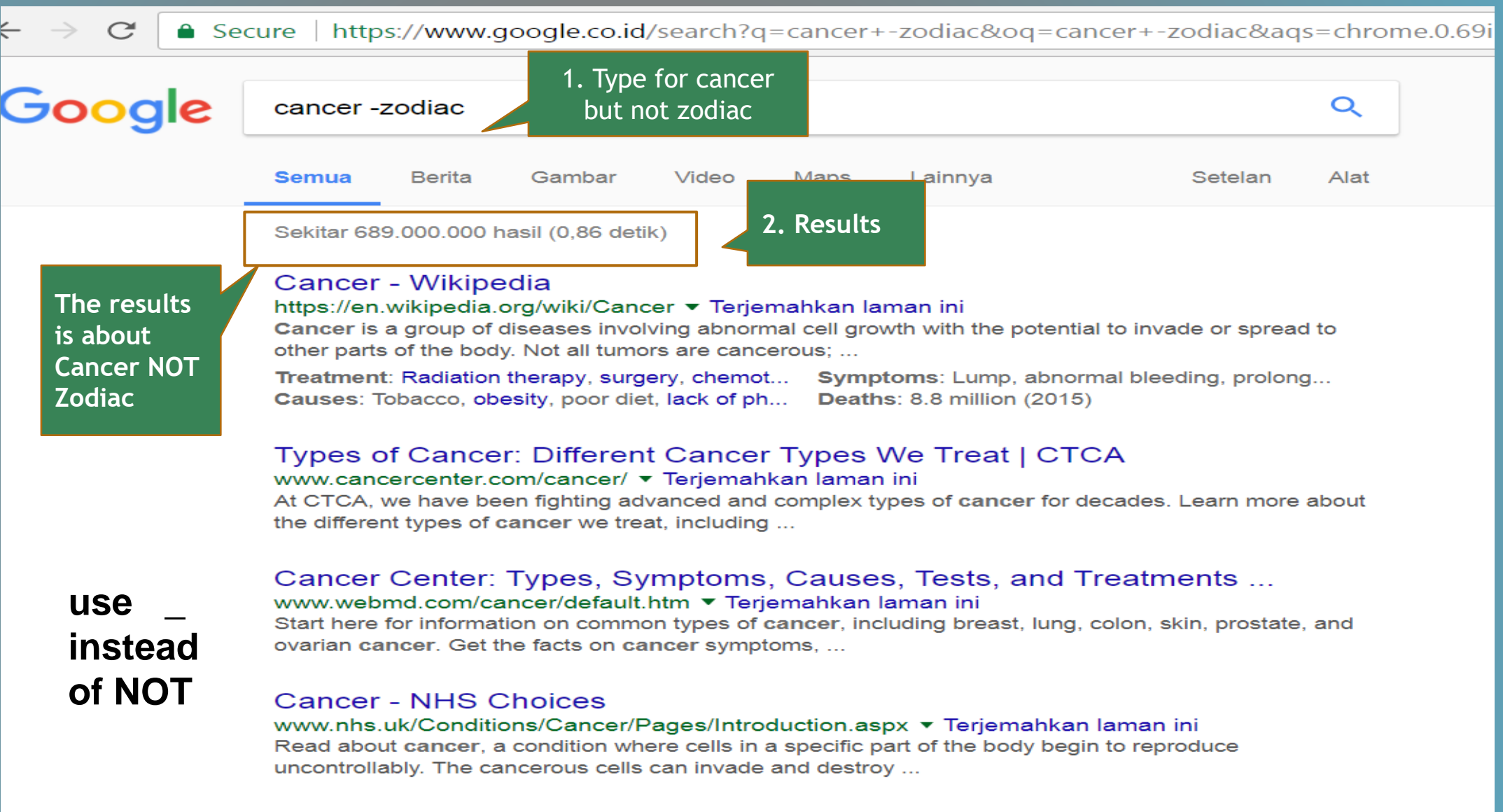

#### A to Z List of Cancer Types - National Cancer Institute

#### https://www.cancer.gov/types ▼ Terjemahkan laman ini

posing coropping provestion clinical trials and other

Alphabetical list of all cancers, with links to disease-specific and general information about treatment,

Boolean operators link concepts and are used to broaden or narrow your search

Why use Boolean Operators?

**AND** OR NOT

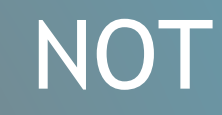

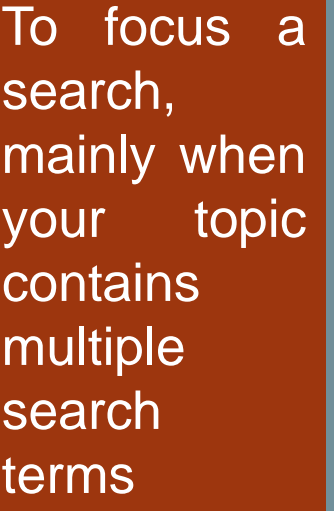

Finds results with all your search terms. AND narrows your search Finds results with any of your search terms. OR broadens your **search** Finds results with only one of your search terms. NOT narrows your search

In [Google's Advanced Search,](http://www.google.com/advanced_search) you can limit your searches by domain.

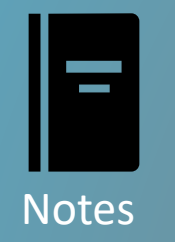

## **After you get the results from searching through Boolean logic**

DO investigate the credibility of the author or article's postings.

2

1

## DO NOT USE WIKIPEDIA

Verify the source links at the bottom of a page

## **Thank You**

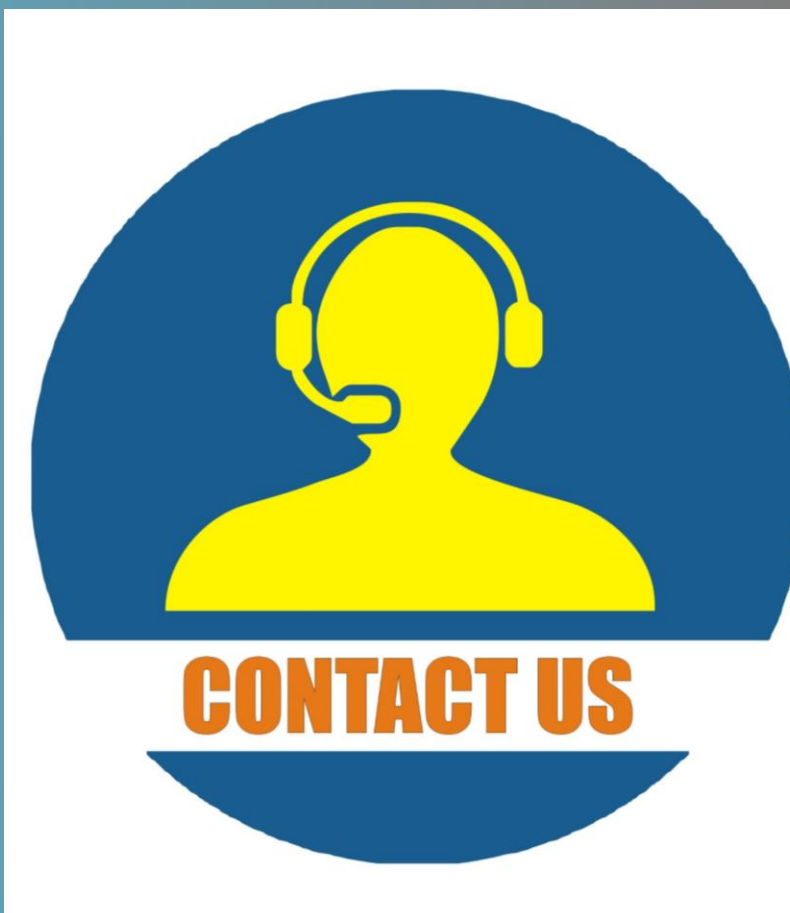

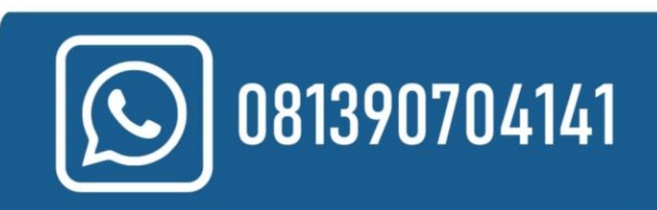

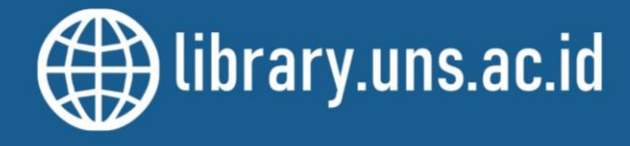

**UNS Library** 

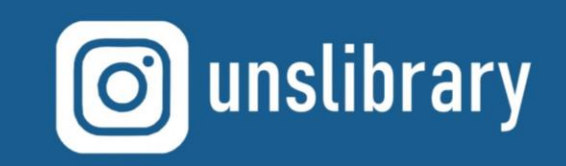